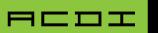

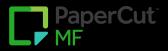

# **QUICKBOOKS | BILLING INTEGRATION**

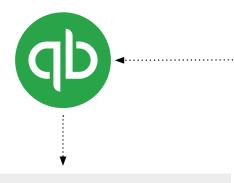

#### Export Options - Client/Matter Information

Exporting client/matter information from Quickbooks is a manual process.

#### Frequency

The sync can be scheduled to run on the hour or every half-hour.

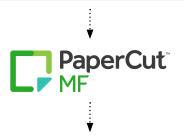

#### Export Options -Transactional/Cost Information

Papercut will automatically export a CSV file to a Windows folder on a scheduled basis.

The importing of data (cost recovery) into Quickbooks is always manual.

The transaction import uses the Transaction Pro application, provided by ACDI.

#### Frequency

Daily, weekly, or monthly.

If the customer has migrated the PaperCut database to a Microsoft SQL server, or if they are using at least PaperCut version 19.1, we can update the CSV file on an hourly basis.

#### **Required Modules**

• Both the export of matters to PaperCut and the import of charges from PaperCut use the a third party application, Transaction Pro, which is provided by ACDI

# Data Export From Quickbooks (To Papercut)

• Client/ matter information can be manually exported from Quickbooks using Transaction Pro.

# Data Import To Quickbooks (From Papercut)

- Papercut will automatically export a CSV file to a Windows folder on a scheduled basis.
- The importing of data (cost recovery) into Quickbooks is always manual.
- The transaction import uses Transaction Pro to import charges as either Item Receipts or Invoices.

# Vendor Support

• The customer does not need to schedule time with Quickbooks vendor support. ACDI is very familiar with working with Quickbooks.

# Scheduling

.....

• The Quickbooks integration can typically take place on the same day as the PaperCut installation.